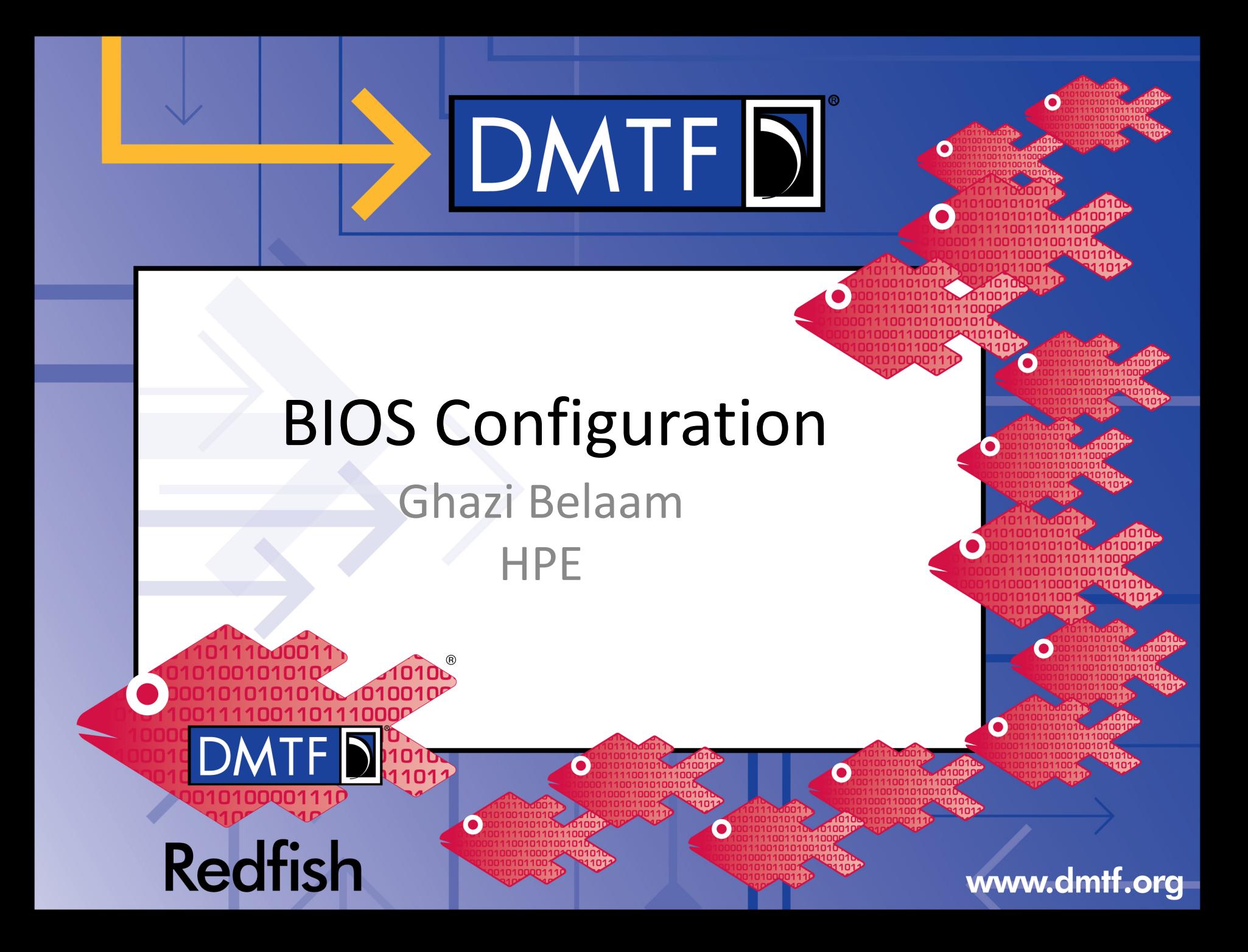

## **What is BIOS**

- **B**asic **I**nput **O**utput **S**ystem
- Used to configure the system
- Setup through BIOS Setup Utility
	- Ø Usually accessed with a hot-key (F2,ESC, F10,…)
- Redfish give us the ability to configure BIOS settings

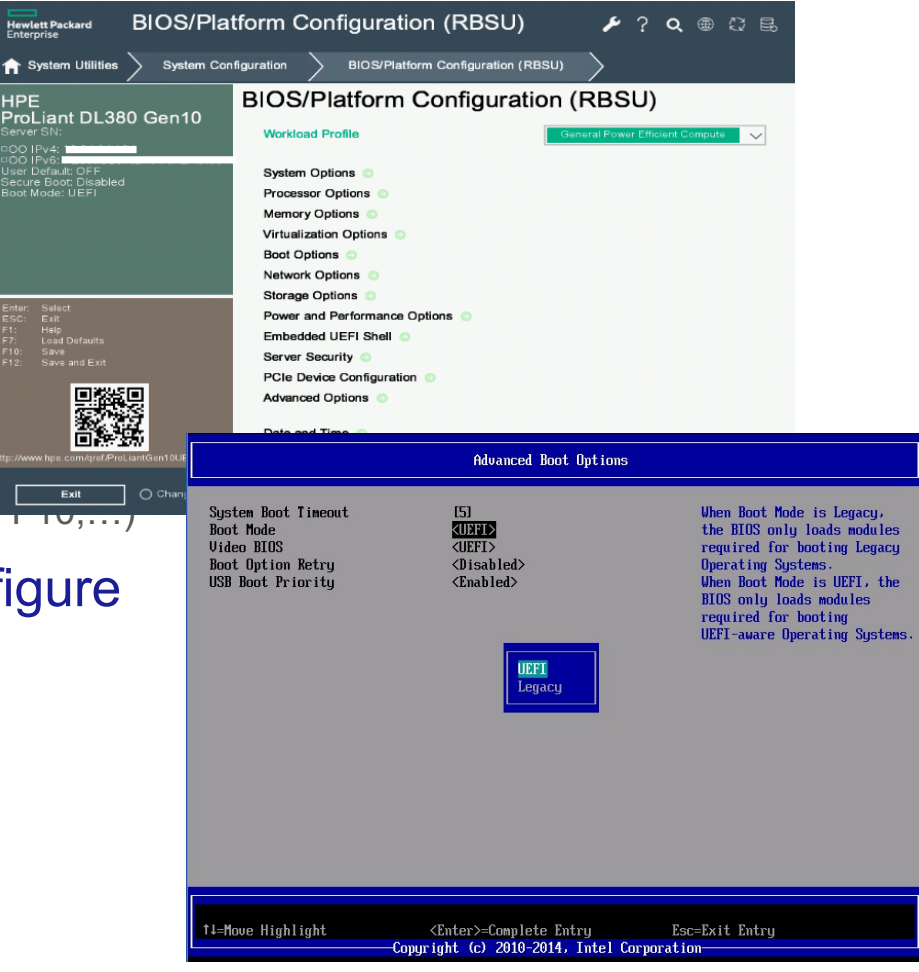

#### www.dmff.org

**HPE** 

### **Redfish Resource Map (simplified)**

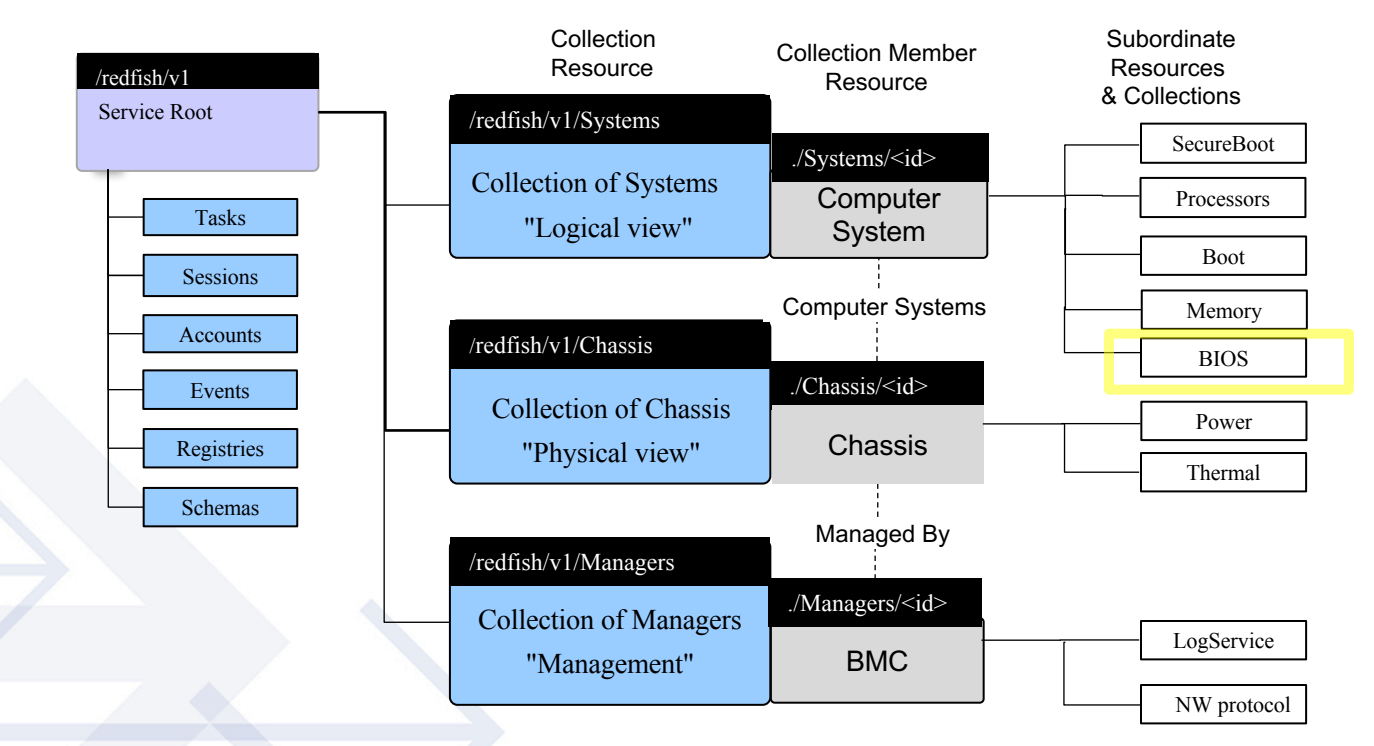

#### GET https://192.168.0.100/redfish/v1/Systems/{id}/Bios/

Use the Redfish Resource Explorer (redfish.dmtf.org) to explore the resource map

### **Schemas / Registries / Service**

• A **schema** is a data model. The model defines the relationship between objects in the system, and defines which objects can contain or be contained by other objects.

DMTFD

- **Registries** are used in Redfish to optimize data being transferred from a Redfish Service. Registry Resources are those Resources that assist the client in interpreting Redfish Resources beyond the Redfish Schema definitions.
- **A Redfish service** is any product that implements the Redfish specification. It is the software or firmware that implements the specification, and serves up responses.

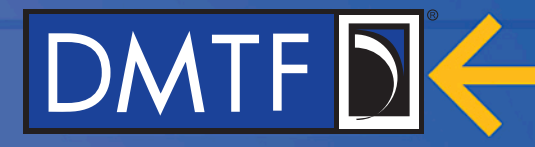

#### **BIOS Model Map** Oem/<Vendor> Service Root  $\overrightarrow{H}$  Systems 1:N BIOS Current Resource/Feature redfish/v1/ **Community** Systems **Community** System Pending Settings 1 Resource/Feature Pending 2 Registries Bios Attribute Pending Resource/Feature Pending 3 . JsonSchemas  $\overrightarrow{S}$  Schemas . . Entity Resource Collection Entity Resource Instance Subordinate Resource www.dmtf.org

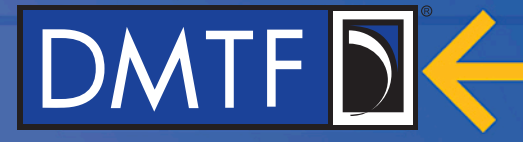

### **Example of a BIOS Resource**

```
"Attributes": {
"@Redfish.Copyright": "Copyright 2016-2019 DMTF. All rights reserved.",
                                                                                           "AdminPhone": "",
"@odata.id": "/redfish/v1/Systems/1/Bios",
                                                                                           "BootMode": "Uefi",
"@odata.type": "#Bios.v1_1_0.Bios",
                                                                                          "EmbeddedSata": "Raid".
"Id": "Bios",
                                                                                          "NicBoot1": "NetworkBoot",
"Name": "BIOS Configuration Current Settings",
                                                                                          "NicBoot2": "Disabled",
"Description": "BIOS Configuration Current Settings",
                                                                                          "PowerProfile": "MaxPerf",
"AttributeRegistry": "BiosAttributeRegistryP89.v1 0 0",
                                                                                          "ProcCoreDisable": 0,
"@Redfish.Settings": {
                                                                                          "ProcHyperthreading": "Enabled",
    "@odata.type": "#Settings.v1 2 2.Settings",
                                                                                          "ProcTurboMode": "Enabled",
    "ETag": "someetag",
                                                                                           "UsbControl": "UsbEnabled",
    "Messages": [
                                                                                           "ConsoleBaudRate": "115200"
                                                                                      \mathcal{E}"MessageId": "Base.1.0.PropertyNotWritable",
                                                                                      "Links": \{"RelatedProperties": [
                                                                                          "ActiveSoftwareImage": {
                "#/Attributes/ProcTurboMode"
                                                                                               "@odata.id": "/redfish/v1/UpdateService/FirmwareInventory/BIOS"
                                                                                          \mathcal{E}"SoftwareImages": [
    1.
                                                                                               ¥.
    "SettingsObject": {
                                                                                                   "@odata.id": "/redfish/v1/UpdateService/FirmwareInventory/BIOS"
        "@odata.id": "/redfish/v1/Systems/1/Bios/SD"
                                                                                               Ъ.
    Έ.
    "Time": "2012-03-07T14:44.30-05:00"
                                                                                                   "@odata.id": "/redfish/v1/UpdateService/FirmwareInventory/BackupBIOS"
Ъ.
"Actions": {
                                                                                               x
                                                                                           1.
    "#Bios.ResetBios": {
                                                                                           "Oem": \{\}"target": "/redfish/v1/Systems/1/Bios/Actions/Bios.ResetBios"
    λ.
    "#Bios.ChangePassword": {
        "target": "/redfish/v1/Systems/1/Bios/Actions/Bios.ChangePassword"
Ъ.
```
## DMTF D

### **BIOS Current Settings**

"@odata.type": "#Bios.v1\_0\_3.Bios",

"Id": "BIOS",

{

"Name": "BIOS Configuration Current Settings",

"AttributeRegistry": "BiosAttributeRegistryP89.v1\_0\_0", Specifies the name of the registry

All Bios settings

Specifies the schema and version

"Attributes": {

```
"AdminPhone": "",
```

```
"BootMode": "Uefi",
```

```
"EmbeddedSata": "Raid",
```

```
"NicBoot1": "NetworkBoot",
```

```
"NicBoot2": "Disabled",
```

```
"PowerProfile": "MaxPerf",
```

```
"ProcCoreDisable": 0,
```

```
"ProcHyperthreading": "Enabled",
```

```
"ProcTurboMode": "Enabled",
```

```
"UsbControl": "UsbEnabled"
```
},

}

"@odata.context": "/redfish/v1/\$metadata#Bios.Bios",

"@odata.id": "/redfish/v1/Systems/437XR1138R2/BIOS/" Uri of the resource, a self pointer

www.dmtf.org

## DMTF DK

### {**BIOS Current Settings**

```
"@Redfish.Settings": {
        "@odata.type": "#Settings.v1_0_0.Settings",
       "ETag": "9234ac83b9700123cc32",
        "Messages": [
             {
                 "MessageId": "Base.1.0.PropertyValueNotInList",
                 "RelatedProperties": [
                      "#/Attributes/BootMode"
                  ]
                 "MessageArgs": [ 
                     "Hello",
                     "BootMode" 
                  ],
             }
        \frac{1}{\sqrt{2}}"SettingsObject": {
             "@odata.id": "/redfish/v1/Systems/437XR1138R2/BIOS/Settings/"
        },
        "Time": "2018-03-07T14:44.30-05:00"
   },
   "Actions": {
        "#Bios.ResetBios": {
             "target": "/redfish/v1/Systems/437XR1138R2/BIOS/Actions/Bios.ResetBios/"
        },
        "#Bios.ChangePassword": {
             "target": "/redfish/v1/Systems/437XR1138R2/BIOS/Actions/Bios.ChangePassword/"
        }
   decrease the set of the set of the set of the set of the set of the set of the set of the set of the set of the set of the set of the set of the set of the set of the set of the set of the set of the set of the set of the 
                                                                     Contain the list of actions supported
                                          An annotation that tell the client this resource is not writable
                                                 Specifies a Message returned by the Redfish service
                                                                            The time settings were applied
                                             Points to the resource where changes should be made
```
### **BIOS Current Settings**

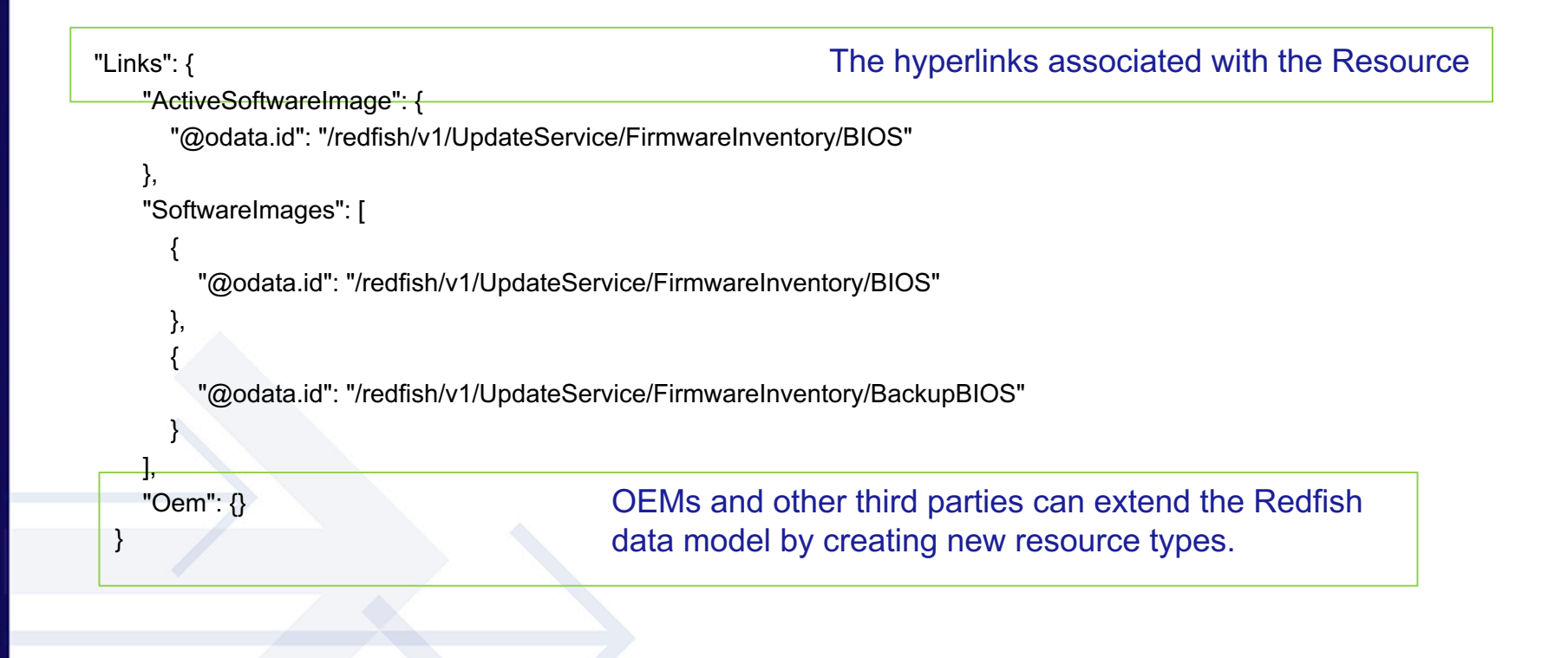

## **Pending Settings**

- A Settings Resource is used to represent the future intended state of a **Resource** https:/<IP>/redfish/v1/systems/1/bios/settings/
- PATCH /redfish/v1/systems/1/bios/settings/ Current AdminName = Fox, Pending AdminName = Dana
	- o GET /redfish/v1/systems/1/bios/
- **AdminName:** Fox
- o GET /redfish/v1/systems/1/bios/settings/

**AdminName:** Dana

### **Example: Getting the Boot Mode**

```
import json
import requests
usename = "administrator"password = "password"
host = IPbaseuri = "https://"+host+"/redfish/v1/systems/1/"
# connect to the server and grab the BIOS resource and store
# in json formatted dictionary
bios resource raw = requests.get(baseuri+"BIOS", verify=False, auth=(username, password))
bios resource = json.loads (bios resource raw.text)
#Get the boot mode and print it
boot mode = bios resource['Attributes']['BootMode']
print (boot mode)
>> Uefi
```
## DMTFDK

### **Bios Attribute Registry**

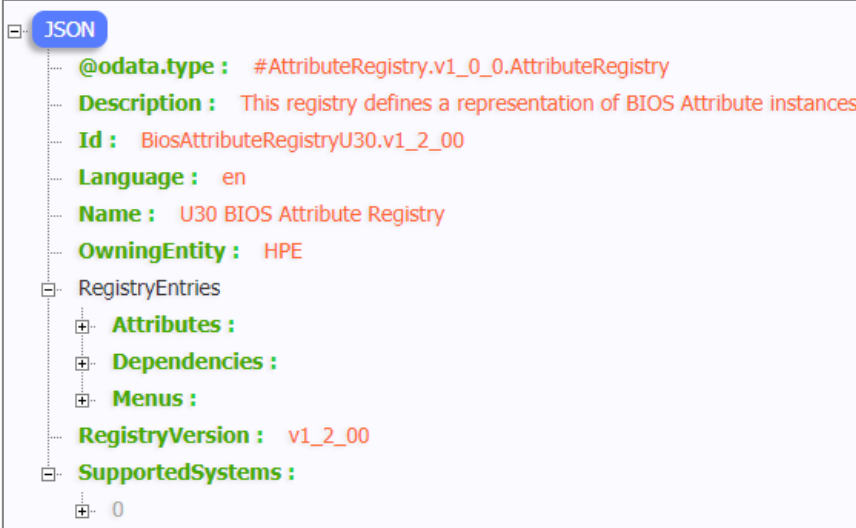

#### Registry Layout

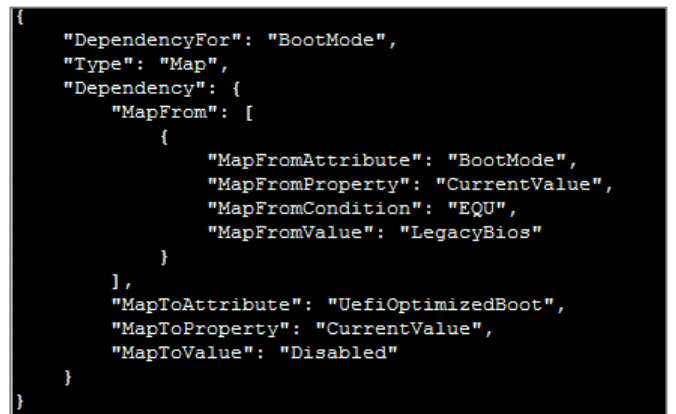

#### **Dependency**

### **Bios Attribute Registry**

```
306
  AttributeName: TpmType
  DisplayName: Current TPM Type
  HelpText: Current TPM device type.
  ReadOnly: true
 GrayOut: false
  Immutable: true
  Type: Enumeration
  MenuPath: ./ServerSecurity/TpmOptions
  DisplayOrder: 307
  CurrentValue : null
in Value:
  \mathbf{B} 0
      ValueName: NoTpm
      ValueDisplayName: No TPM
  白· 1
        ValueName: Tpm12
        ValueDisplayName: TPM 1.2
  Ė⊢ 2
       ValueName: Tpm20
        ValueDisplayName: TPM 2.0
```
An Attribute Field

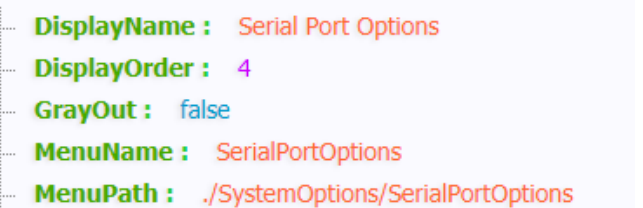

#### Menu

### **Updating a BIOS Setting Example**

• Example Curl code to change "AdminName"

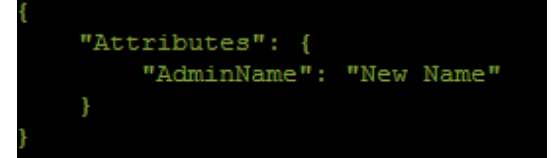

url -H "Content-Type: application/json" -X PATCH --data @name.json https://IP/redfish/v1/Systems/1/bios/settings/ -u user:psw

• The "AdminName" Property will change to "New Name"

### **Using Actions in BIOS Example**

"ResetType": "default"

• Example Curl code to reset Bios settings: POST URI: redfish/v1/Systems/1/Bios/Settings/Actions/Bios.ResetBios/

"Content-Type: application/json" POST --data @Action.json https://IP/redfish/v1/systems/1/bios/settings/Actions/Bios.ResetBios/ -u user:ps

• This Action will restore all the Bios system settings to default

# DMTF D

## **Thank you for watching!**

### **Redfish Specification Forum**

- Public forum to post questions on Redfish and Swordfish
- https://redfishforum.com
- Redfish Standards
	- Schemas, Specs, Mockups, White Papers, FAQ, Educational Material & more
	- http://www.dmtf.org/standards/redfish
- Redfish Developer Portal
	- Redfish Interactive Explorer, Hosted Schema at Namespace & other links
	- http://redfish.dmtf.org
- DMTF Redfish Forum
	- DMTF working group which defines Redfish
	- Companies involved, upcoming schedules, future work, charter, and how to join
	- http://www.dmtf.org/standards/spmf

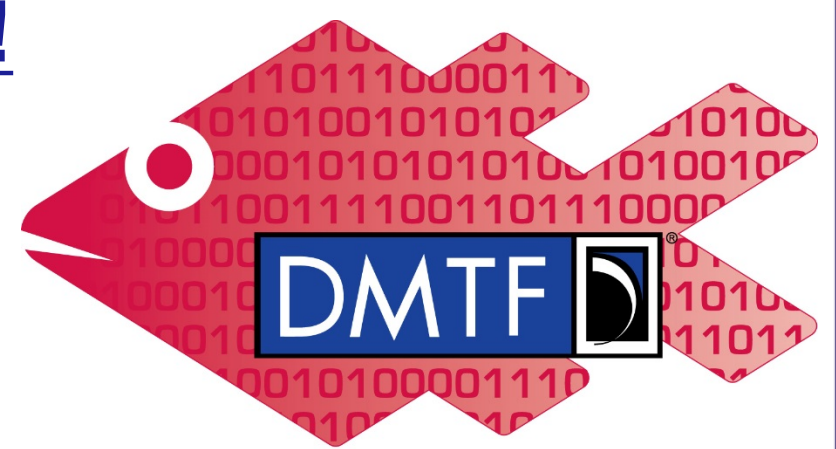

**Redfish**